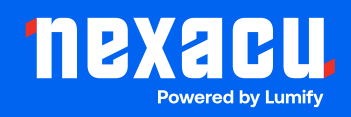

# **Adobe Photoshop Lite**

# **Duration: 1 Day (9am – 4.30pm)**

**Course Pre-Requisites: None, this is an entry level course.**

## **Resits: 1 Free Course Resit**

# **Certificate: All attendees will receive a certificate of completion.**

#### **Course Overview:**

This one-day course provides a solid foundation in the essentials of Adobe Photoshop. It's perfect for those who need to learn the basics of image editing, like resizing, cropping, adjusting brightness and contrast, and making simple selections. We'll cover the latest techniques, including the efficient Select and Mask Workspace, to help you edit images quickly and accurately.

## **Who should attend?**

- Those who'll use Photoshop occasionally for simple image editing tasks.
- People needing basic editing skills, but not advanced colour correction or complex effects.

#### **Course Outcomes:**

By the end of this course, you'll be able to:

- Navigate the Photoshop interface like a pro.
- Understand image resolution, file formats, and when to use each.
- Make and refine selections to edit specific parts of your images.
- Work with layers, the building blocks of Photoshop projects.
- Apply basic color adjustments and add text to your images.
- Crop, resize, and transform images to fit your needs.
- Prepare and save images correctly for both print and web use.

# **Training Modules Overview:**

#### 1. The Photoshop Interface

- Get to know menus, panels, workspaces, and those essential shortcuts.
- Learn where to find Photoshop's settings and helpful resources.

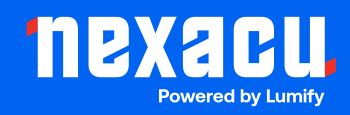

# 2. Photoshop Fundamentals

- Understand resolution (PPI vs. DPI) and how it affects image size and quality.
- Learn to resize and change image resolution.
- Work with color modes (RGB vs. CMYK) and common file formats for different uses.

# 3. Selection Techniques

- Master basic selection tools (Marquee, Lasso, Quick Selection, etc. ).
- Get precise with advanced selection refinement in the Select and Mask Workspace.
- Create feathered selections for smooth, blended edits.

## 4. Layers

- Confidently work with layers the heart of Photoshop editing.
- Create, rearrange, rename, and merge layers to build your images.
- Understand layer opacity, blending modes, and layer styles for creative effects.

# 5. Introduction to Colour Correction

- Use adjustments like Hue/Saturation and Brightness/Contrast effectively.
- Apply non-destructive edits with Adjustment Layers for flexibility.

# 6. Type

- Add point and paragraph text to your images.
- Format text and explore options to rasterize or save text as vector shapes.

# 7. Cropping and Transforming

- Crop images to a desired size or expand the canvas for extra space.
- Learn to transform, rotate, and align elements within your images.

# 8. Projects

• Apply your new skills by creating a Facebook cover photo.

# 9. Output

- Learn how to save images for print with the right settings.
- Optimize images for the web using tools like "Save for Web" and "Export As."